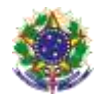

Serviço Público Federal Instituto Federal de Educação, Ciência e Tecnologia Sul-rio-grandense

Pró-Reitoria de Ensino

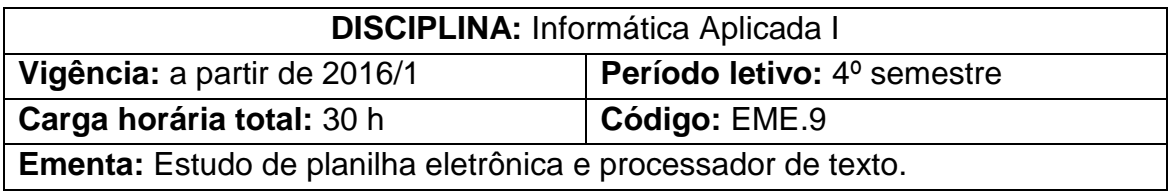

# **Conteúdos**

- UNIDADE I Microsoft Word
	- 1.1 Conceito
	- 1.2 Formação de documento
	- 1.3 Marcadores e numeração
	- 1.4 Cabeçalho e rodapé
	- 1.5 Inserir e editar sumário
- UNIDADE II Microsoft Excel
	- 2.1 Conceito
	- 2.2 Pastas de trabalho
	- 2.3 Digitação de informações na célula
	- 2.4 Assistente de função
	- 2.5 Edição de planilhas

## UNIDADE III - AutoCAD

- 3.1 Conceito
- 3.2 A tela de abertura
- 3.3 Conceitos sobre área gráfica
- 3.4 Comandos Básicos
	- 3.4.1 Line
	- 3.4.2 Circle
	- 3.4.2 Arc
- 3.5 Níveis de trabalho
- 3.6 Comandos de desenho
	- 3.6.1 Rectangle
	- 3.6.2 Polygon
	- 3.6.3 Polyline
	- 3.6.4 Donut
	- 3.6.5 Ellipse
	- 3.6.6 Hatch
- 3.7 Comandos de edição

### **Bibliografia básica**

BALDAM, Roquemar. Costa, Lourenço. **AutoCAD 2013:** Utilizando Totalmente. São Paulo: Érica, 2012.

CANTALICE, Wagner. **Excel do básico ao avançado**. Rio de Janeiro: BRASPORT, 2008.

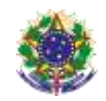

#### Serviço Público Federal Instituto Federal de Educação, Ciência e Tecnologia Sul-rio-grandense Pró-Reitoria de Ensino

COX, Joyce; LAMBERT, Joan; SOUSA. **Microsoft Word 2010 - Passo a Passo**. Porto Alegre: Editora Bookman. 2011.

MANZANO, André Luiz N. G. **Estudo dirigido de Microsoft Office Excel 2010**. São Paulo: Érica, 2012.

MARQUES, Paulo Capela; COSTA, Nuno**. Fundamental do Word 2010**. Lisboa: Editora FGA, 2011.

### **Bibliografia complementar**

LIMA, Claudia Campos Netto Alves de. **Estudo dirigido de AutoCAD 2011**. São Paulo: Érica, 2012.

MANZANO, José Augusto N. G.; MANZANO, André Luiz N. G. **Estudo dirigido de Microsoft Office Excel 2010 avançado.** São Paulo: Erica, 2012.

SILVA, Mário Gomes da. **Informática:** terminologia, Microsoft Windows 7, Internet, segurança, Microsoft Office Word 2010, Microsoft Office Excel 2010, Microsoft Office PowerPoint 2010, Microsoft Office Access 2010. 2. ed. São Paulo: Érica, 2012.